# **Linear Inequalities**

### **General Outcomes**

**•** Represent algebraic expressions in multiple ways.

## **Specific Outcomes**

**PR4** Explain and illustrate strategies to solve single variable linear inequalities with rational coefficients within a problem-solving context.

By the end of this chapter, students will be able to:

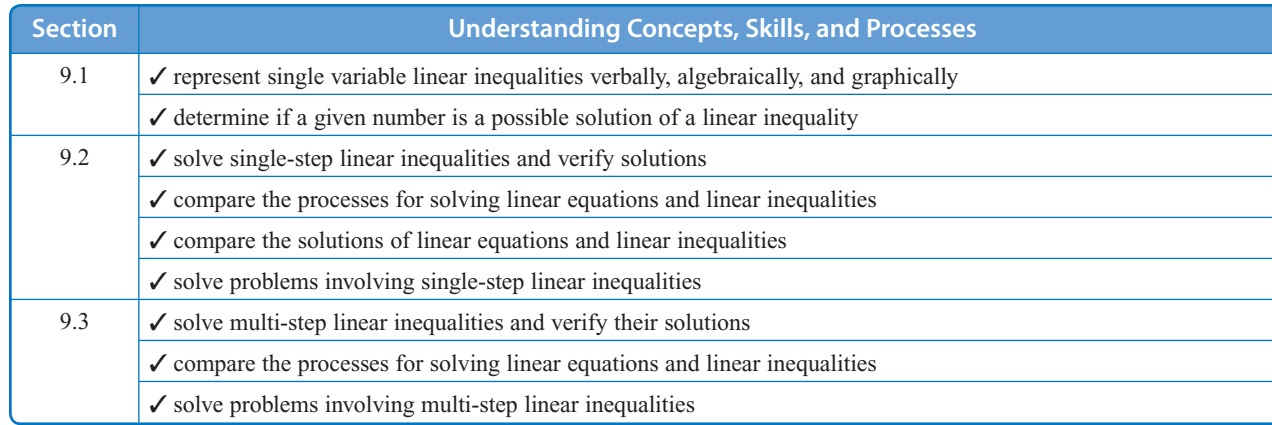

vation of prerequisite skills may wish to complete the Get on **BLM 9–2 Chapter 9 Get Ready**, in the *MathLinks 9 Practice and Homework Book*, and at the www.mathlinks9.ca book site.

re term *linear inequalities* is positioned in the middle of that is the central theme of this chapter.

the sections of the chapter, have them add to their concept hey finish the chapter, they will have a useful tool for oncepts covered in the chapter.

th section, have them review the list of items they need to y that have been handled.

stions from previous chapters, note which skills they are may need additional reinforcement.

de additional opportunities for students to demonstrate chapter material.

Have all students try at least one of the problems on **BLM 9–4 Chapter 9 Problems of the Week**. Many of these problems require students to think outside the box and experiment with a variety of approaches. Some have definitive answers; others can be answered in more than one way.

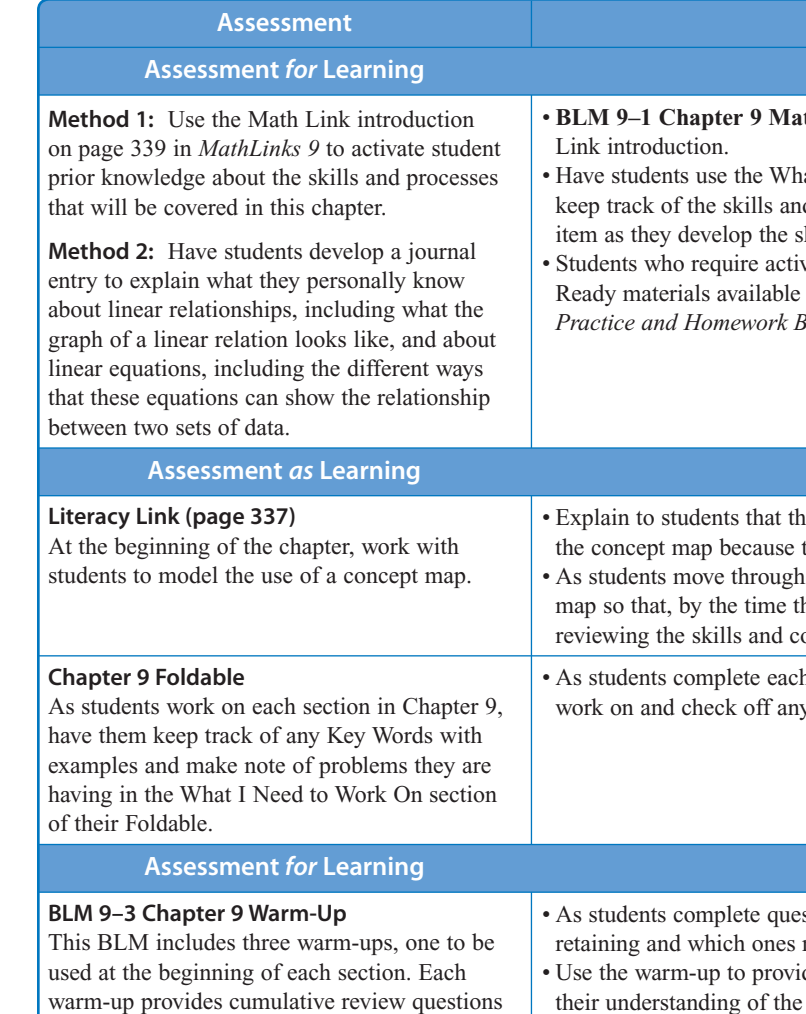

for the entire student resource to that point, as

well as mental math practice.

#### **Supporting Learning**

**th Link Introduction** provides scaffolding for the Math

at I Need to Work On section of their chapter Foldable to d processes that need attention. They can check off each skill or process at an appropriate level.

• Have students share their strategies for completing mental math calculations.

#### **Problems of the Week**

Students can take the problems home and consult with parents or guardians, work with other students when their work is completed, or try them on their own. The questions take a varying amount of time to solve, depending on the particular student and the problem itself. You may wish to give out these problems at the beginning of the chapter and discuss the solutions at appropriate times throughout your work on the chapter.

# **Chapter 9 Planning Chart**

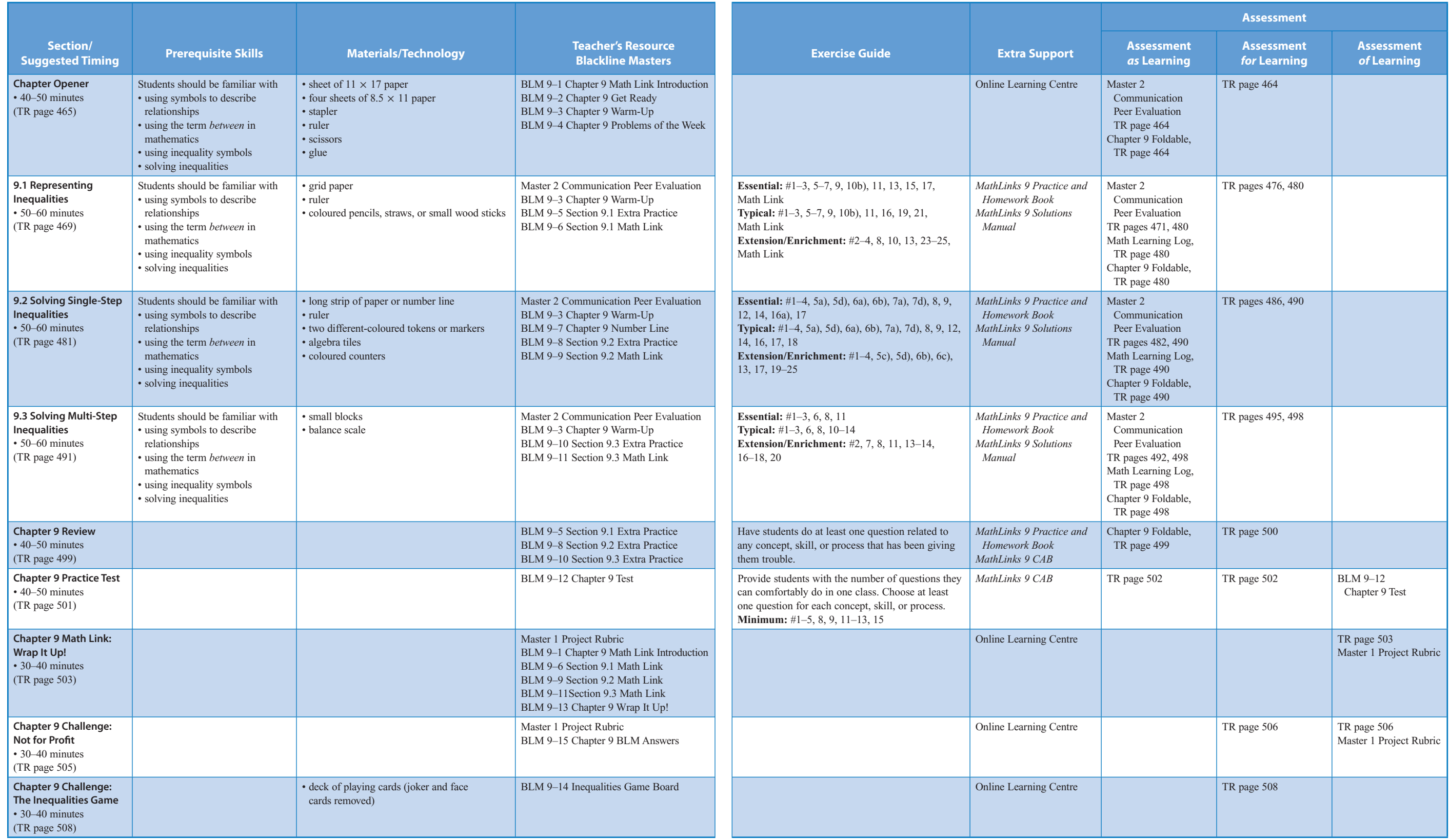